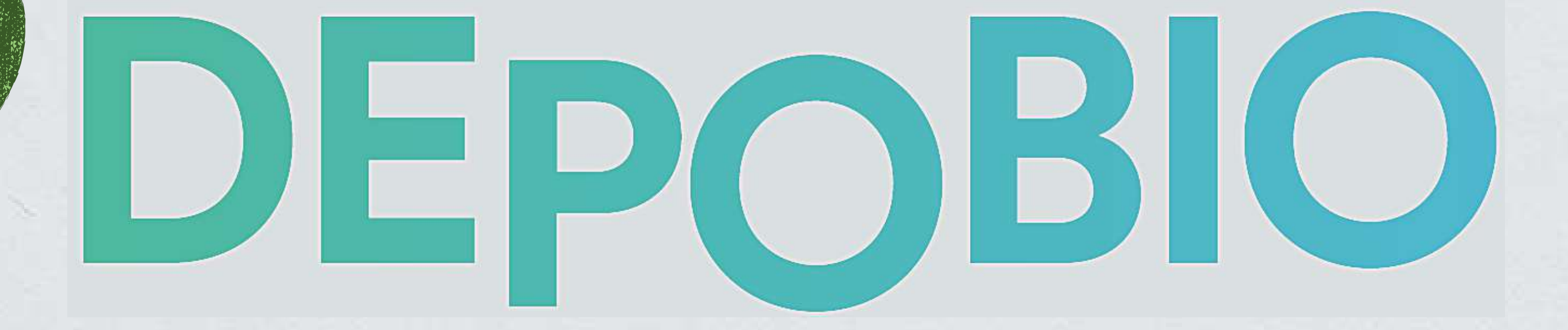

Plateforme de dépôt légal des données brutes de biodiversité publiques

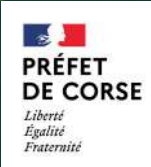

La **loi pour la reconquête de la biodiversité de 2016** à rendu obligatoire le dépôt des données brutes de biodiversité pour les porteurs de projet

**Arrêté du 17 mai 2018** : ouverture de Dépobio et opérationnalité au 1 juin de la même année

### **Code de l'environnement :**

**L.122-1 :** Mise à disposition du public des données brutes et chronologie de dépôt lié au **R.122 L.411-1 :** Obligation de contribuer au **SINP (**: système d'information de l'inventaire du patrimoine naturel) par les maitres d'ouvrage Décret du **27 juin 2022** précisant les modalités de contribution obligatoire à l'inventaire du patrimoine

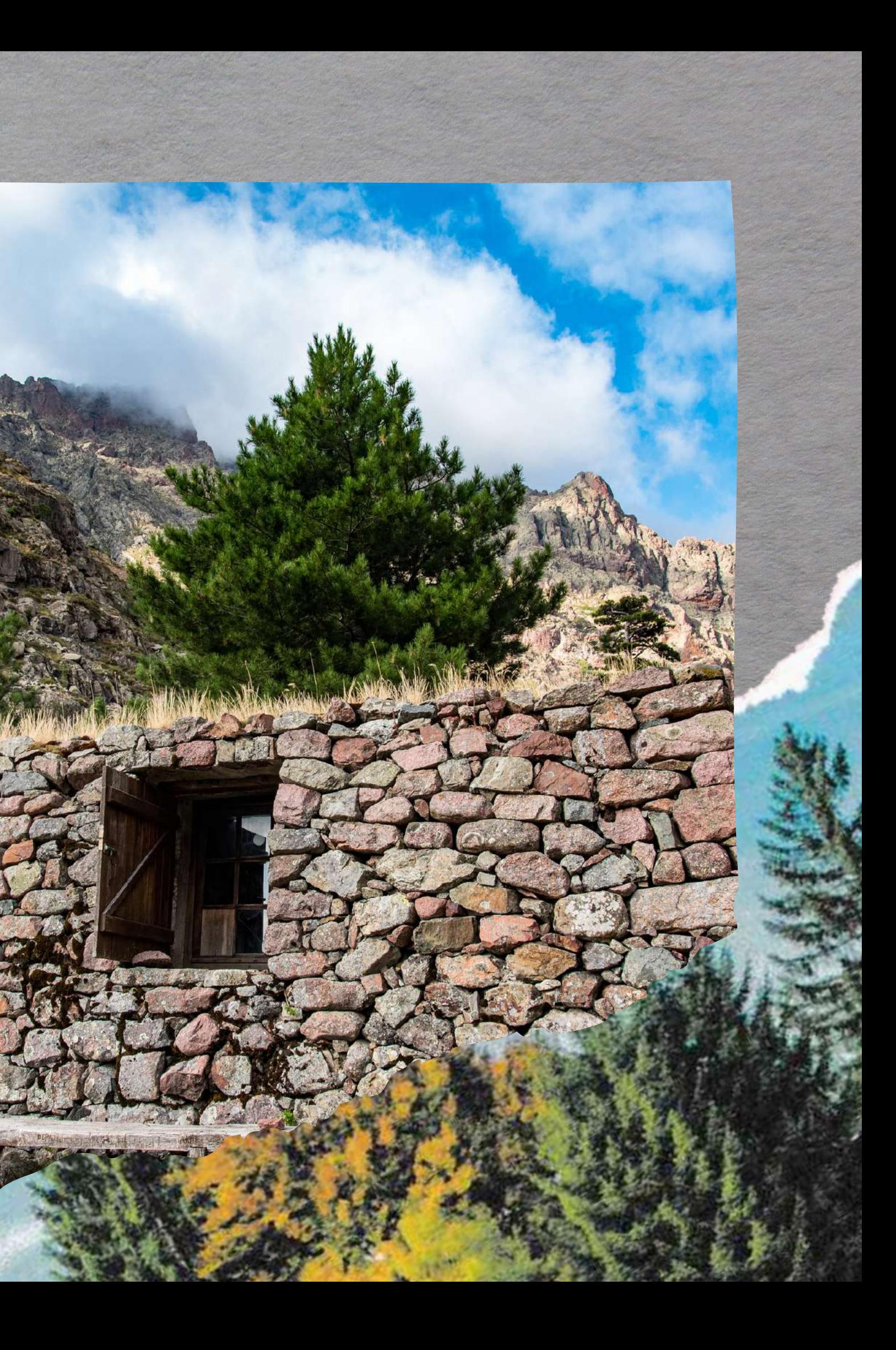

naturel

╫

### **Décret DEPOBIO D411-21-1 du code de l'environnement**

« Les maîtres d'ouvrage, publics ou privés, des projets, plans et programmes mentionnés aux articles L. 122-1 et L. 122-4 ou bénéficiant d'une dérogation prévue à l'article L. 411-2 contribuent à cet inventaire par la saisie ou, à défaut, par le versement des données brutes de biodiversité acquises à l'occasion des études d'évaluation réalisées préalablement à la décision d'autorisation, d'approbation ou de dérogation appliquée à leur projet, plan ou programme et à l'occasion des mesures de suivi des impacts environnementaux, notamment celles relevant des mesures d'évitement, de réduction ou de compensation définies en application de l'article L. 110-1, réalisées après cette même décision. » (L. 411-1 A)

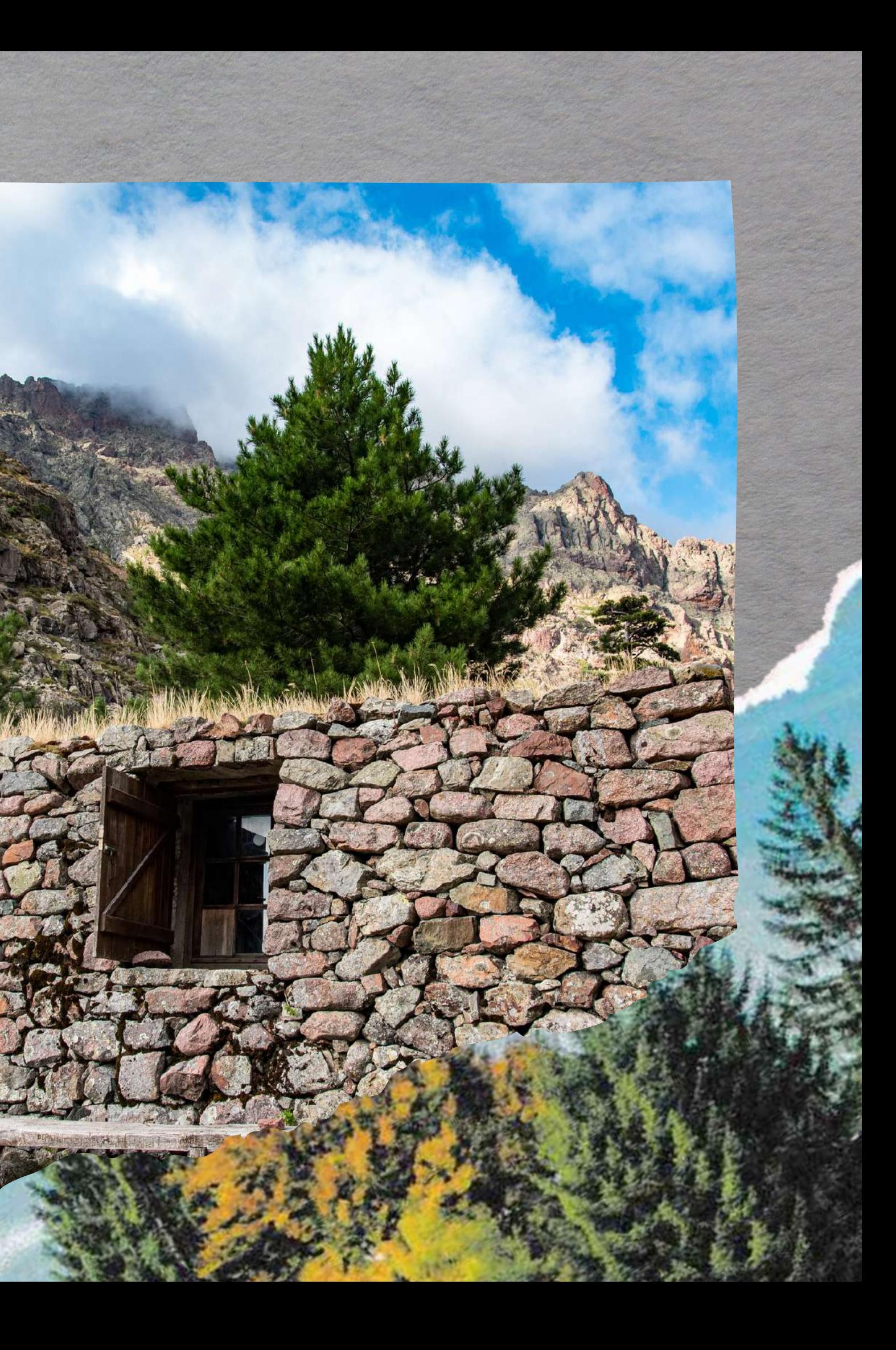

## **DEPOBIO L411-1-A CE**

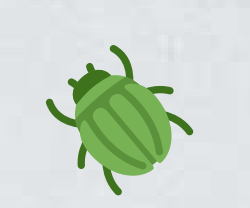

Pour préserver et restaurer la biodiversité, et limiter les pressions qui s'exercent sur elle, il est essentiel de partager la connaissance. nous comptons sur la mobilisation des acteurs de la biodiversité pour faire vivre le système d'information relatif à l'inventaire du patrimoine naturel (SINP), qui est accessible à tous

### IL EST OBLIGATOIRE DE RENDRE PUBLIQUE LES DONNÉES BRUTES DE BIODIVERSITÉ

Olivier Thibault, Directeur de l'eau et de la biodiversité, MTES

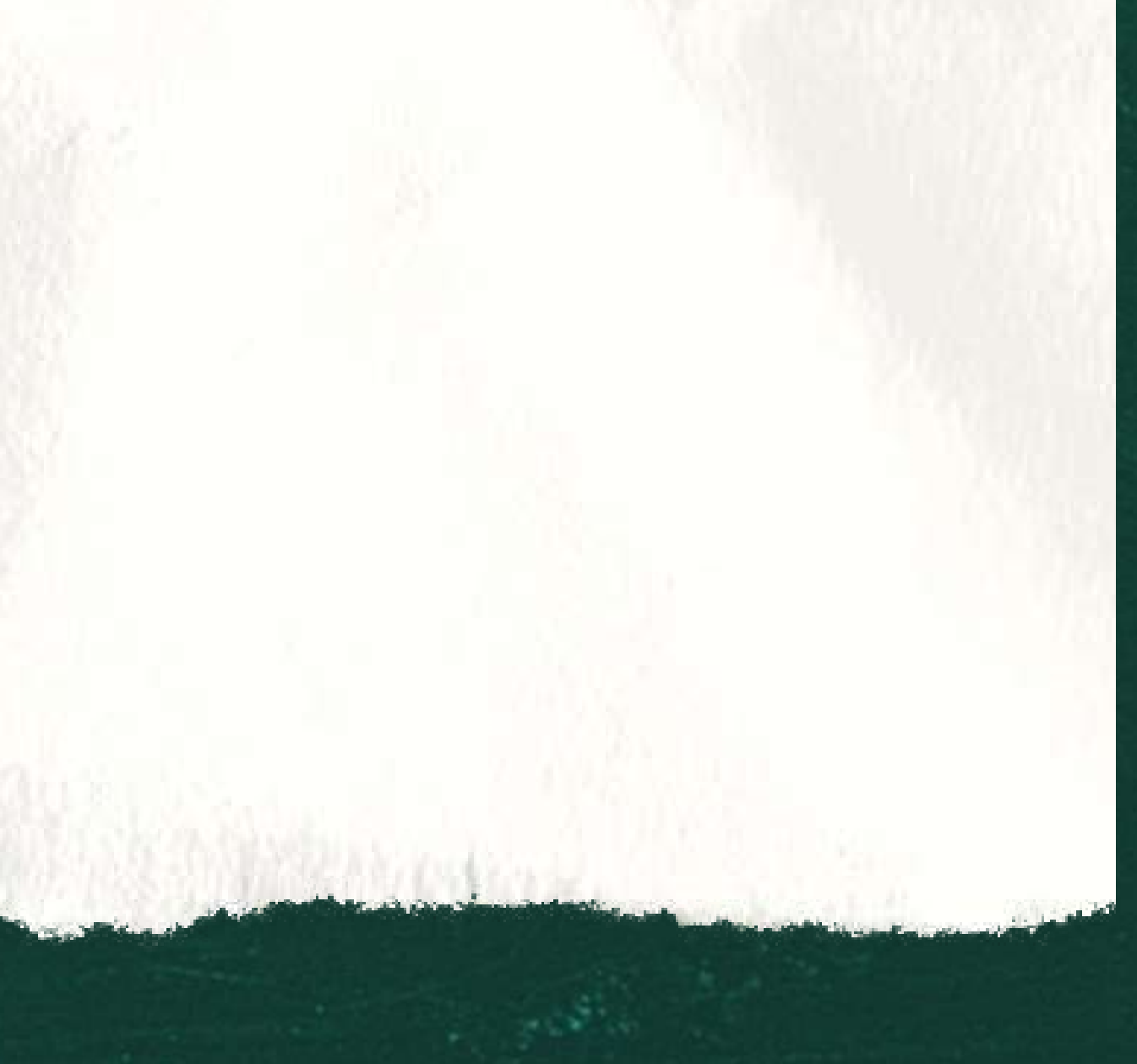

Olivier Thibault, Directeur de l'eau et de la biodiversité, MTES

Pour préserver et restaurer la biodiversité, et limiter les pressions qui s'exercent sur elle, il est essentiel de partager la connaissance. nous comptons sur la mobilisation des acteurs de la biodiversité pour faire vivre le système d'information relatif à l'inventaire du patrimoine naturel (SINP), qui est accessible à tous

### IL EST OBLIGATOIRE DE RENDRE PUBLIQUE LES DONNÉES BRUTES DE BIODIVERSITÉ

Acquises sur des fonds publics

Acquises par des maîtres d'ouvrages privés

l'Etat et ses services, collectivités, communes, établissements publics par convention, en régie ou prestation à des structures (associations, BE)

Acquises dans le cadre des dérogations espèces protégées

Projets et plan d'aménagement soumis à avis ou autorisation environnementale

Pour les associations ou organismes bénéficiant d'un agrément CBNC, CENC, CPIE, ....

Intérêt scientifique ou mesure compensatoire

### Articulation du versement des données naturalistes vers le SINP

Mise au format SINP Téléversement des données Intégration automatique au SINP national

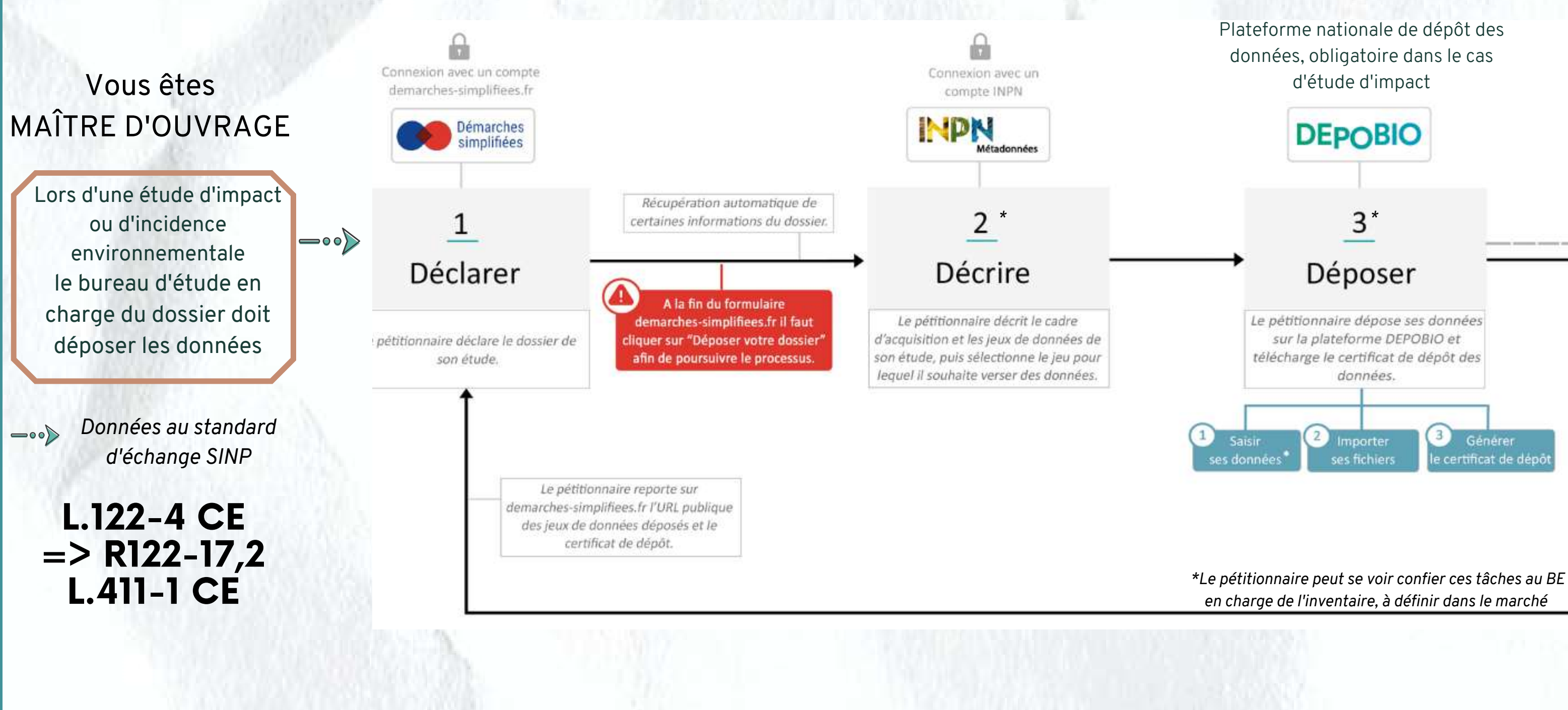

Partage et diffusion des données

Observatoire National des données naturalistes Diffusion et téléchargement

### Articulation du versement des données naturalistes vers le SINP

Mise au format SINP Téléversement des données Intégration automatique au SINP national

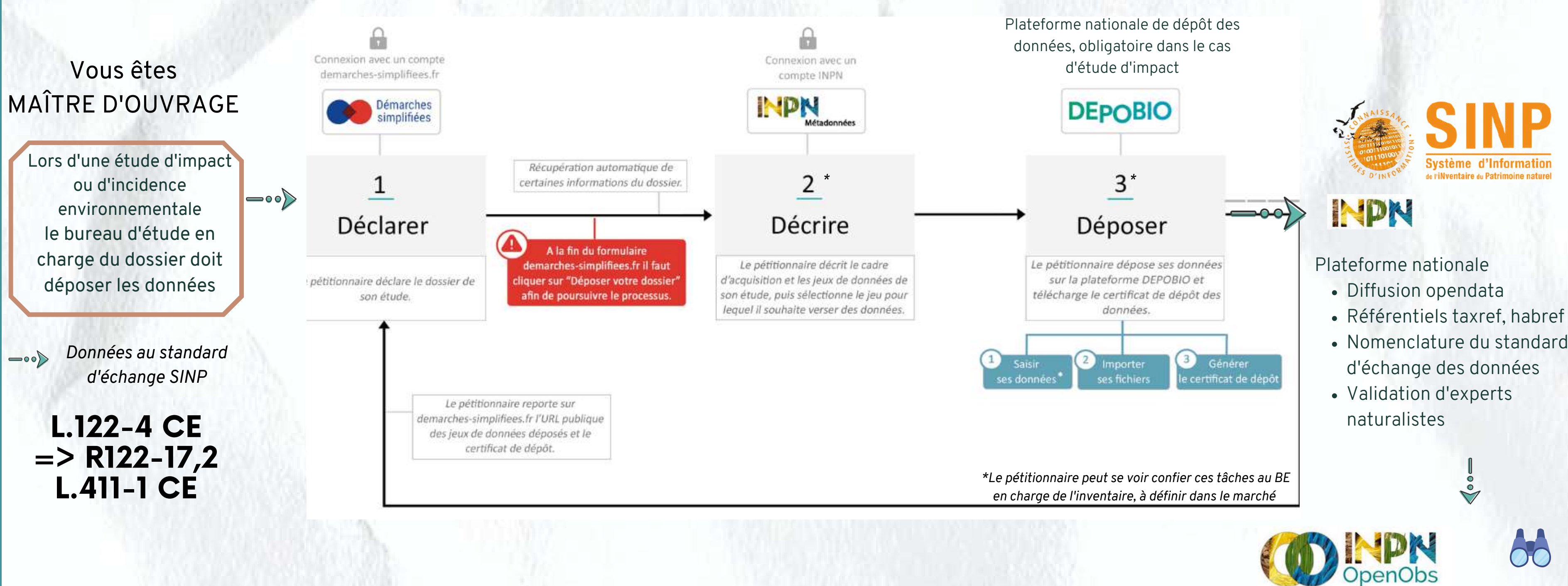

Partage et diffusion des données

## **Données à déposer**

- Les données des **études préalables** :
	- **avant** toute procédure de **participation du public** (enquête publique ou participation du public par voie électronique) lorsqu'elle est requise ;
	- **avant la décision** d'autorisation / d'approbation / de dérogation appliquée au projet.
- Les données de **suivi des impacts :** dans les **six mois après chaque campagne** d'acquisition de données

## **Depobio**

## **L'obligation de dépôt**

## **Délai pour déposer les données**

- **les maîtres d'ouvrage publics ou privés** des projets, plans et programmes (ex : PLU, schéma directeur d'aménagement, gestion des eaux, des carrières, travaux, constructions, défrichement...) ( *L. 122-1 et L. 122-4 du code de l'environnement)*
	- Cas par cas avec inventaires de biodiversité
	- Évaluation environnementale
- **les maîtres d'ouvrage publics ou privés** bénéficiant d'une **dérogation à la réglementation liée aux espèces protégées**
	- (*L. 411-2 du code de l'environnement*)
	- DEP aménagement
	- DEP scientifiques

- o DEP
	- o DEP

les données d'**études préalables** des projets, plans et programmes (à l'autorisation/approbation/dérogation/déclaration)

Les données de **suivi des impacts (ERC)** des projets, plans et programmes

## **Données à déposer**

- o DEP
- o DEP

- Les données des **études préalables** :
	- **avant** toute procédure de **participation du public** (enquête publique ou participation du public par voie électronique) lorsqu'elle est requise ;
	- **avant la décision** d'autorisation / d'approbation / de dérogation appliquée au projet.
- Les données de **suivi des impacts :** dans les **six mois après chaque campagne** d'acquisition de données

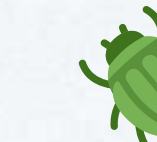

## **Depobio**

## **L'obligation de dépôt**

## **Délai pour déposer les données**

- **les maîtres d'ouvrage publics ou privés** des projets, plans et programmes (ex : PLU, schéma directeur d'aménagement, gestion des eaux, des carrières, travaux, constructions, défrichement...)
	- ( *L. 122-1 et L. 122-4 du code de l'environnement)*
	- Cas par cas avec inventaires de biodiversité
	- **Evaluation environnementale**
- **les maîtres d'ouvrage publics ou privés** bénéficiant d'une **dérogation à la réglementation liée aux espèces protégées** (*L. 411-2 du code de l'environnement*)
	- DEP aménagement
	- DEP scientifiques

les données d'**études préalables** o des projets, plans et programmes (à l'autorisation/approbation/dérogation/déclaration)

Les données de **suivi des impacts (ERC)** des projets, plans et programmes

## **Données à déposer**

- Les données des **études préalables** :
	- **avant** toute procédure de **participation du public** (enquête publique ou participation du public par voie électronique) lorsqu'elle est requise ;
	- **avant la décision** d'autorisation / d'approbation / de dérogation appliquée au projet.
- Les données de **suivi des impacts :** dans les **six mois après chaque campagne** d'acquisition de données

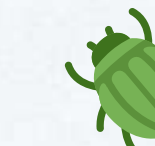

- **DEP** 
	- o DEP
- **les maîtres d'ouvrage publics ou privés** des projets, plans et programmes (ex : PLU, schéma directeur d'aménagement, gestion des eaux, des carrières, travaux, constructions, défrichement...)
	- ( *L. 122-1 et L. 122-4 du code de l'environnement)*
	- Cas par cas avec inventaires de biodiversité
	- **Evaluation environnementale**

## **Depobio**

## **L'obligation de dépôt**

## **Délai pour déposer les données**

**les maîtres d'ouvrage publics ou privés** bénéficiant d'une **dérogation à la réglementation liée aux espèces protégées** (*L. 411-2 du code de l'environnement*)

- DEP aménagement
- DEP scientifiques

les données d'**études préalables** des projets, plans et programmes (à l'autorisation/approbation/dérogation/déclaration)

Les données de **suivi des impacts (ERC)** des projets, plans et programmes

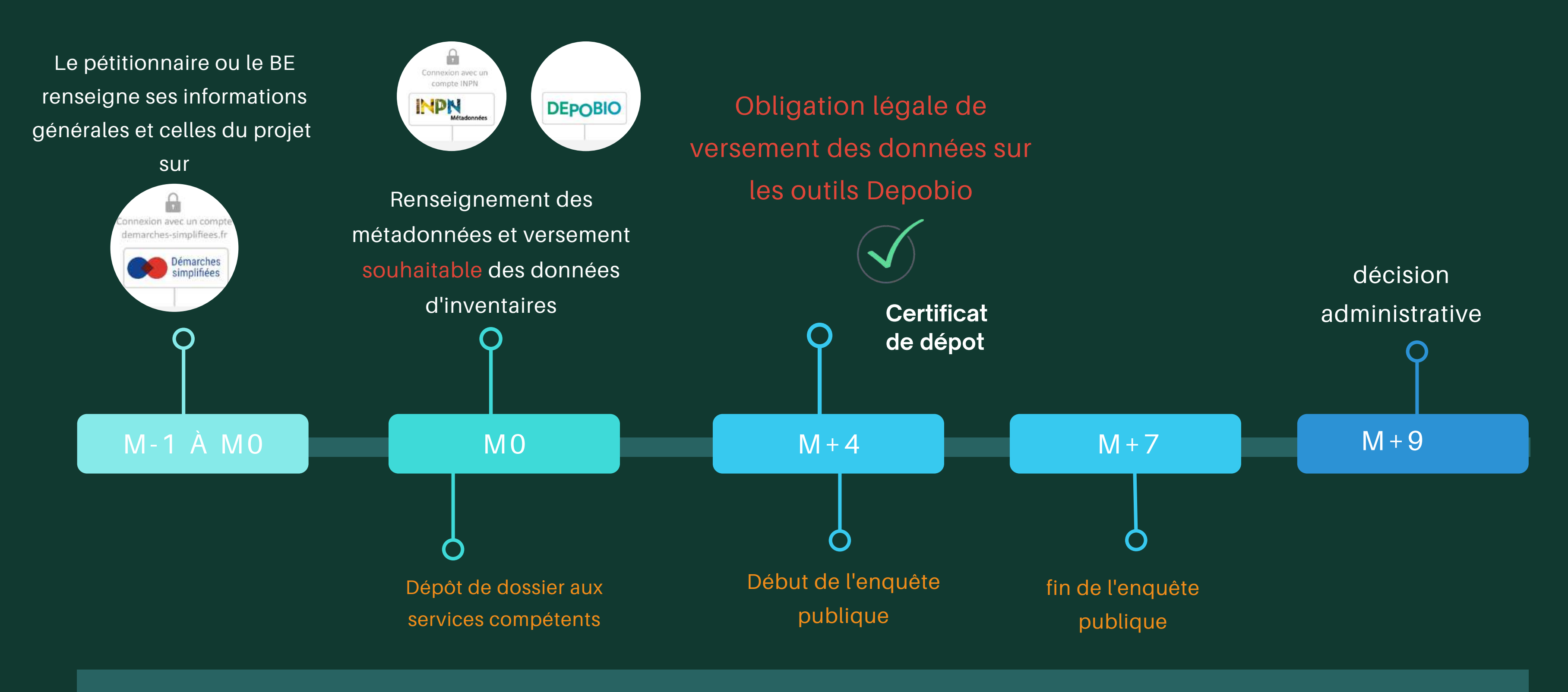

### CHRONOLOGIE DEPOBIO

### pour un projet soumis à enquête publique (ex : AEU)

Délai total de 9 mois pour le cas général, hors délais de demandes de compléments ou d'examen au niveau national (CNPN)

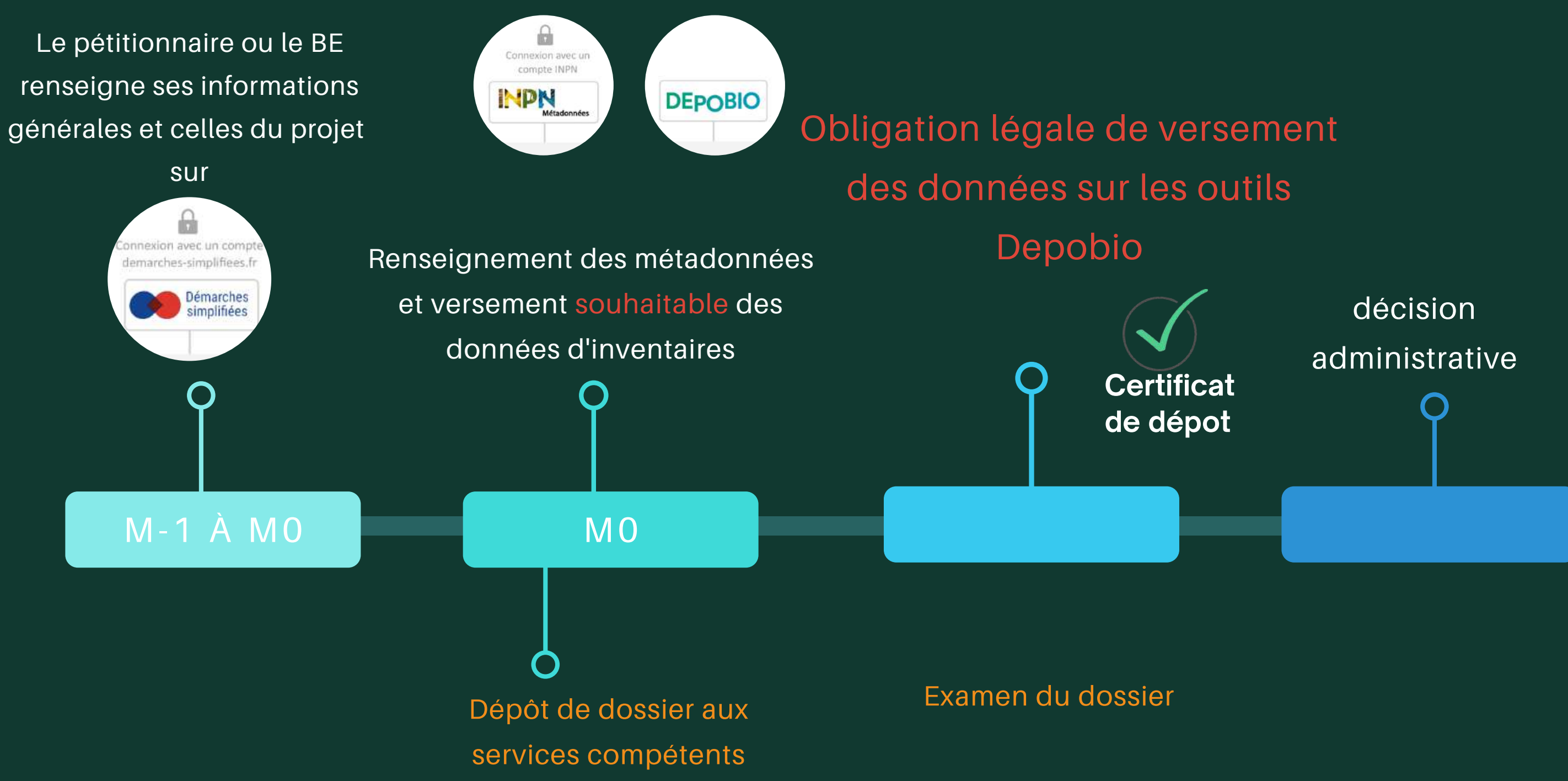

### CHRONOLOGIE DEPOBIO pour un projet non soumis à enquête publique (ex : Dérogation Espèces Protégées)

Prochaine campagne de suivi selon les modalités des mesures ERC

### CHRONOLOGIE DEPOBIO

### Données issues des suivis des projets

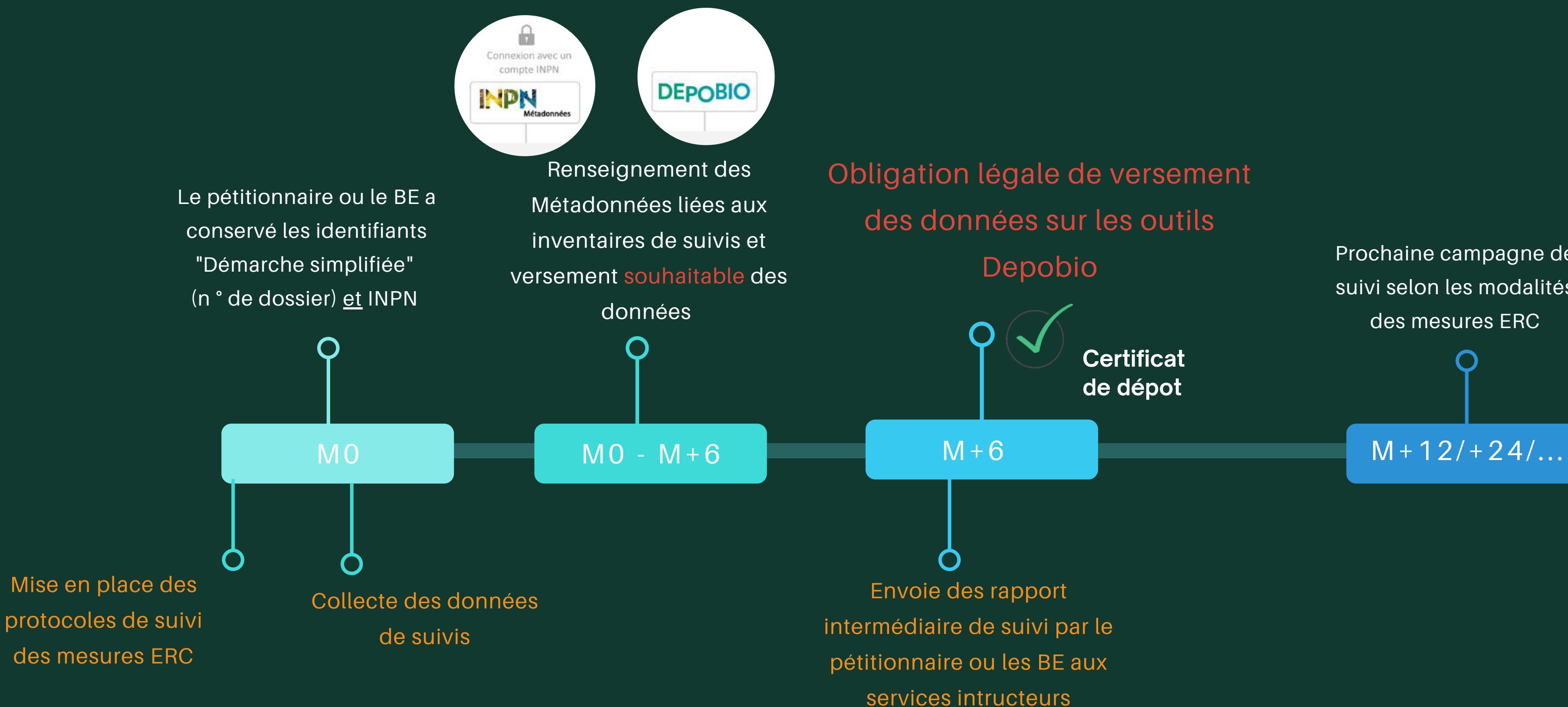

### **Déclarer son projet**

- Renseigner des informations générales sur le projet :
	- o localisation,
	- porteur de projet,
	- o bureau d'étude en charge de l'inventaire
- Une fois toutes les étapes validées, le projet apparaitra sur le [site](https://www.projets-environnement.gouv.fr/)

Description du cadre d'acquisition (CA) des données brutes de biodiversité (étude d'impact, mesure de suivi...) et des protocoles d'inventaires ou des groupes taxonomiques inventoriés (jeu de données JDD) nécessaire pour cette étape et le versement des données

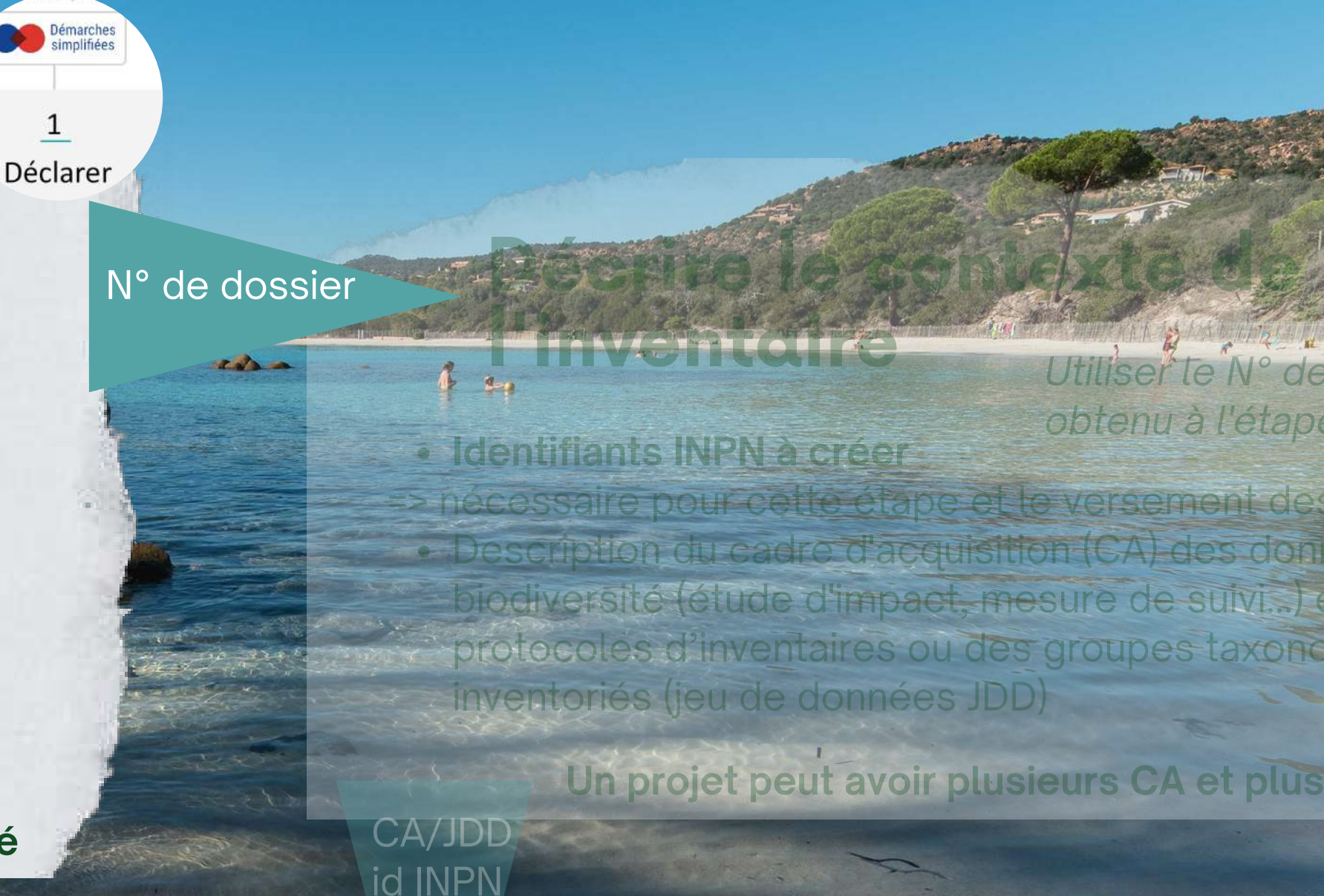

# Saisir et/ou verser les données

**Identifiants "Démarche simplifiée" à créer** => nécessaires pour cette étape uniquement

Décrire *Utiliser le N° de dossie[r](https://inpn.mnhn.fr/mtd/cadre/) obtenu à l'étape précédente*

- **Identifiants INPN , n° de dossier du projet**
- Saisir les données directement sur l'outil
- Verser les données au format csv, selon le standard DEE SINP d
	- Système d'information WGS84 ou Lambert 93

**Un même pétitionnaire peut avoir plusieurs projets Cette étape peut être renseignée par le BE mandaté**

**Certificat**

**de dépot**

**DEPOBIO** 

 $\frac{3}{3}$ 

Déposer

Il y a un **certificat par JDD**

Les données sont **validées et vérifiées scientifiquement** au niveau national avant intégration au SINP

**Un projet peut avoir plusieurs CA et plusieurs JDD**

### Extrait formation nationale dépobio 2021 : [DEPOBIO\\_2021](https://depot-legal-biodiversite.naturefrance.fr/ressources/DEPOBIO_Annexes_V2_20210104.pdf)

## **Demander Depobio dans les clauses contractuelles**

1.**Exigences méthodologiques pouvant être inclues dans les clauses contractuelles**

- Application des principes établis de structuration des jeux de données
- Application des préconisations pour la description de métadonnées
- Rappel des informations minimales attendues dans les métadonnées
- Application des préconisations pour la description du protocole utilisé
- Respect rigoureux des protocoles d'observation utilisé

### **2.Exigences techniques pouvant être inclues dans les clauses contractuelles pour l'acquisition de nouvelles données**

- Livraison des données dans un format conforme au standard de fichier [DEPOBIO](https://depot-legal-biodiversite.naturefrance.fr/ressources/DEPOBIO_Standard_Fichier_V2_20210104.pdf) (v2.0)
- Utilisation privilégiée d'un protocole d'observation ou de suivi pour produire des données protocolées qualitatives, réutilisables et pertinentes
- Description détaillée des protocoles d'observation ou de suivi utilisés et des variation potentielles de son application
- Renvoi privilégié au référentiel national des protocoles et méthodes CAMPanule

### **Saisir et/ou verser les données brutes**

### **Déclarer son projet**

- Renseigner des informations générales sur le projet :
	- o localisation,
	- porteur de projet,
	- o bureau d'étude en charge de l'inventaire
- Une fois toutes les étapes validées, le projet apparaitra sur le [site](https://www.projets-environnement.gouv.fr/)

### **Décrire le contexte de l'inventaire**

**Identifiants "Démarche simplifiée" à créer** => nécessaires pour cette étape uniquement

Décrire *Utiliser le N° de dossie[r](https://inpn.mnhn.fr/mtd/cadre/) obtenu à l'étape précédente*

**DEPOBIO** 

Déposer

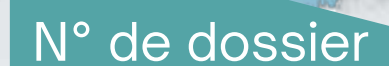

Déclarer

### CA/JDD id INPN

- **Identifiants INPN à créer**
- - inventoriés (jeu de données JDD)

Description du cadre d'acquisition (CA) des données brutes de biodiversité (étude d'impact, mesure de suivi...) et des protocoles d'inventaires ou des groupes taxonomiques => nécessaire pour cette étape et le versement des données

- **Identifiants INPN , n° de dossier du projet**
- Saisir les données directement sur l'outil
- Verser les données au format csv, selon le standard DEE SINP
	- Système d'information WGS84 ou Lambert 93

**Un même pétitionnaire peut avoir plusieurs projets Cette étape peut être renseignée par le BE mandaté**

**Certificat**

**de dépot**

### Il y a un **certificat par JDD**

**NPN** 

Les données sont **validées et vérifiées scientifiquement** au niveau national avant intégration

### **Un projet peut avoir plusieurs CA et plusieurs JDD**

Extrait formation nationale dépobio 2021 : [DEPOBIO\\_2021](https://depot-legal-biodiversite.naturefrance.fr/ressources/DEPOBIO_Annexes_V2_20210104.pdf)

### **Description des données**

**Préconisations pour les campagnes de terrain et pour les producteurs de données** ==> référentiel des protocoles dans [CAMPanule](https://inpn.mnhn.fr/programme/campanule) ==> référentiel des [métadonnées](https://inpn.mnhn.fr/programme/donnees-observations-especes/references/metadonnees) INPN - Renseigner les métadonnées de la manière la plus complète possible pour améliorer la visibilité des acteurs et des données, et en faciliter la réutilisation. - Noter les informations minimales attendues dans les métadonnées avant de se rendre sur le terrain

## **Description des données**<br>Extrait formation nationale dépobio 2021 : [DEPOBIO\\_2021](https://depot-legal-biodiversite.naturefrance.fr/ressources/DEPOBIO_Annexes_V2_20210104.pdf)

**Préconisations pour les campagnes de terrain et pour les producteurs de données** ==> référentiel des protocoles dans [CAMPanule](https://inpn.mnhn.fr/programme/campanule) [=](https://inpn.mnhn.fr/programme/donnees-observations-especes/references/metadonnees)=> référentiel des [métadonnées](https://inpn.mnhn.fr/programme/donnees-observations-especes/references/metadonnees) INPN - Renseigner les métadonnées de la manière la plus complète possible pour améliorer la visibilité des acteurs et des données, et en faciliter la réutilisation.

- Noter les informations minimales attendues dans les métadonnées avant de se rendre sur le terrain

- l'objectif du programme d'acquisition,
- les moyens mis en œuvre,
- le contexte d'acquisition,
- impacts et enjeux directs sur la biodiversité,
- les acteurs impliqués (maitres d'œuvre, maitre d'ouvrage).

### **Le cadre d'acquisition :**

décrit le contexte stratégique et opérationnel d'un programme ou d'un projet qui conduit à la production d'un ou de plusieurs jeux de données.

- le processus de collecte,
- d'inventaire
- 
- 

détail groupe étudié, période de collecte, conditions

les acteurs impliqués (producteurs, fournisseurs) typologie des données (bibliographie, terrain...)

Le jeu de données 1 : regroupement de données qui sont homogènes (caractéristiques communes : même protocole d'acquisition utilisé)

Le jeu de données 2...

## **Saisir et/ou verser les données brutes**

### **Déclarer son projet**

- Renseigner des informations générales sur le projet :
	- o localisation,
	- porteur de projet,
	- o bureau d'étude en charge de l'inventaire
- Une fois toutes les étapes validées, le projet apparaitra sur le [site](https://www.projets-environnement.gouv.fr/)

# **Décrire le contexte de**

**Identifiants "Démarche simplifiée" à créer** => nécessaires pour cette étape uniquement

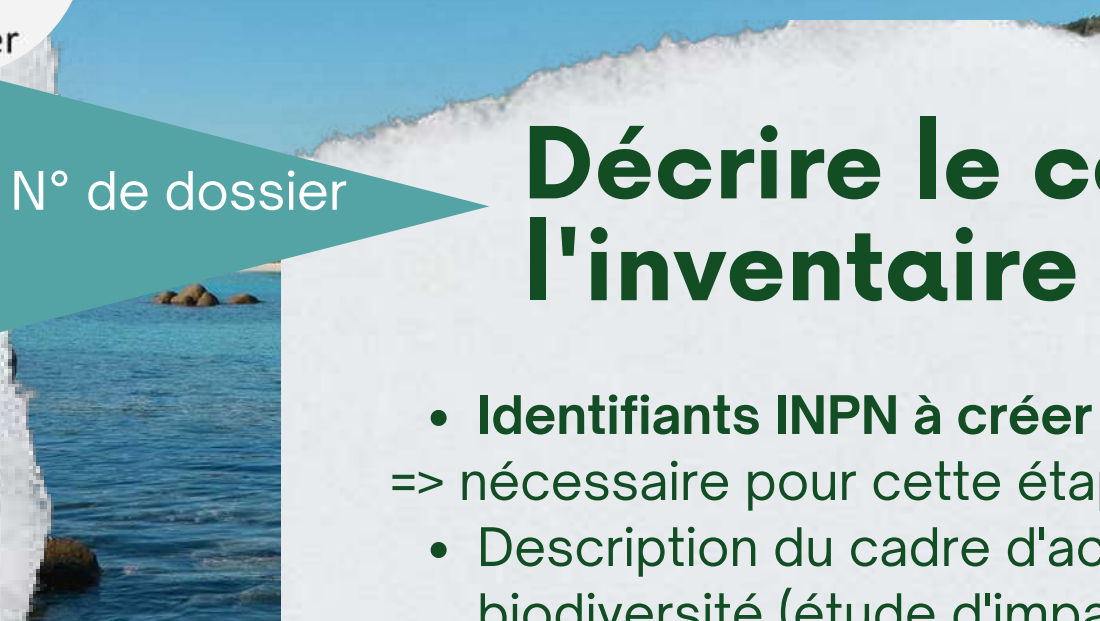

Décrire *Utiliser le N° de dossie[r](https://inpn.mnhn.fr/mtd/cadre/) obtenu à l'étape précédente*

**DEPOBIO** 

Déposer

CA/JDD

id INPN

Description du cadre d'acquisition (CA) des données brutes de biodiversité (étude d'impact, mesure de suivi...) et des protocoles d'inventaires ou des groupes taxonomiques inventoriés (jeu de données JDD) => nécessaire pour cette étape et le versement des données

- **Identifiants INPN , n° de dossier du projet**
- Saisir les données directement sur l'outil
- Verser les données au format csv, selon le standard DEE SINP disponible sur le site [DREAL](https://www.corse.developpement-durable.gouv.fr/le-systeme-de-l-information-de-l-inventaire-du-a1922.html)

Déclarer

o Système d'information WGS84 ou Lambert 93

**Un même pétitionnaire peut avoir plusieurs projets Cette étape peut être renseignée par le BE mandaté**

**Certificat**

**de dépot**

Il y a un **certificat par JDD**

**NPN** 

Les données sont **validées et vérifiées scientifiquement** au niveau national avant intégration au SINP

### **Un projet peut avoir plusieurs CA et plusieurs JDD**

Il est attendu une donnée **aussi précise** que celle déposée dans le dossier du projet.

La donnée doit être livrée au point GPS ou a minima à l'échelle du projet.

L'outil DEPOBIO n'importe pas de données fournies à la commune.

Les **métadonnées et jeux de données** doivent être décrits de manière à ce qu'ils soient compris indépendamment du projet.

Utiliser directement, lorsque c'est possible, les listes de valeurs attendues et le référentiel taxonomique en vigueur sur la plateforme DEPOBIO pour éviter les correspondance (mapping) a posteriori.

Validité scientifique

### Extrait formation nationale dépobio 2021 : [DEPOBIO\\_2021](https://depot-legal-biodiversite.naturefrance.fr/ressources/DEPOBIO_Annexes_V2_20210104.pdf)

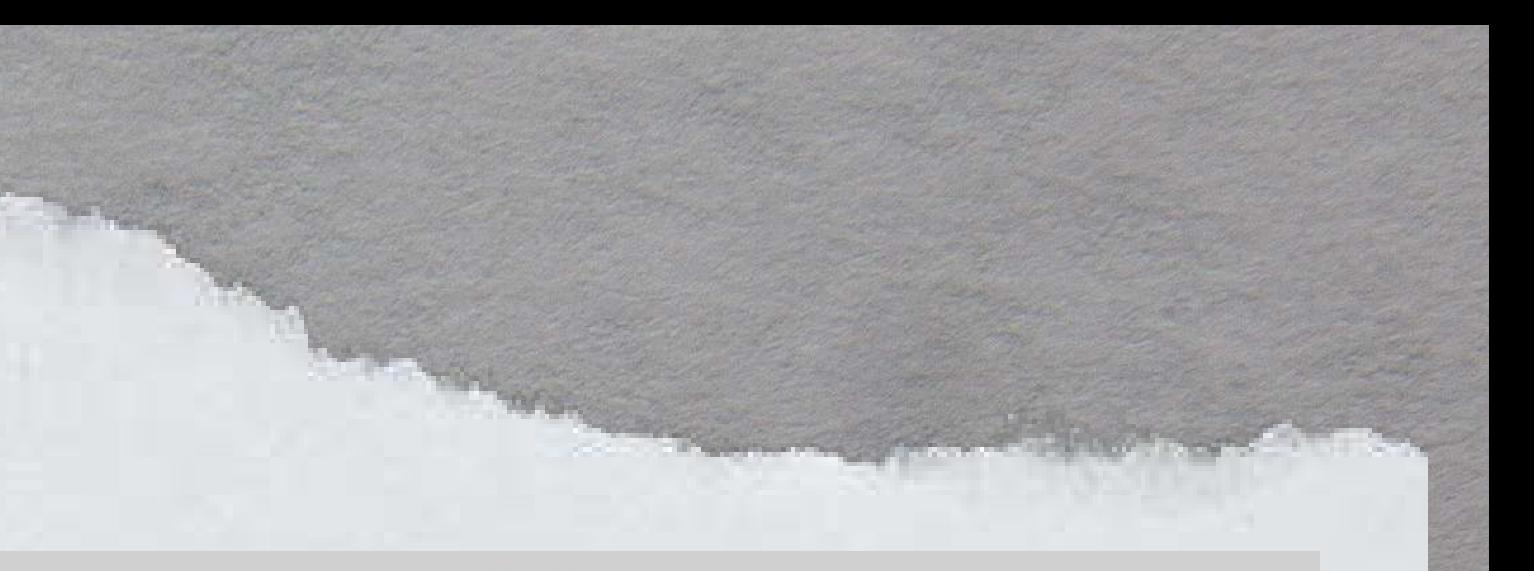

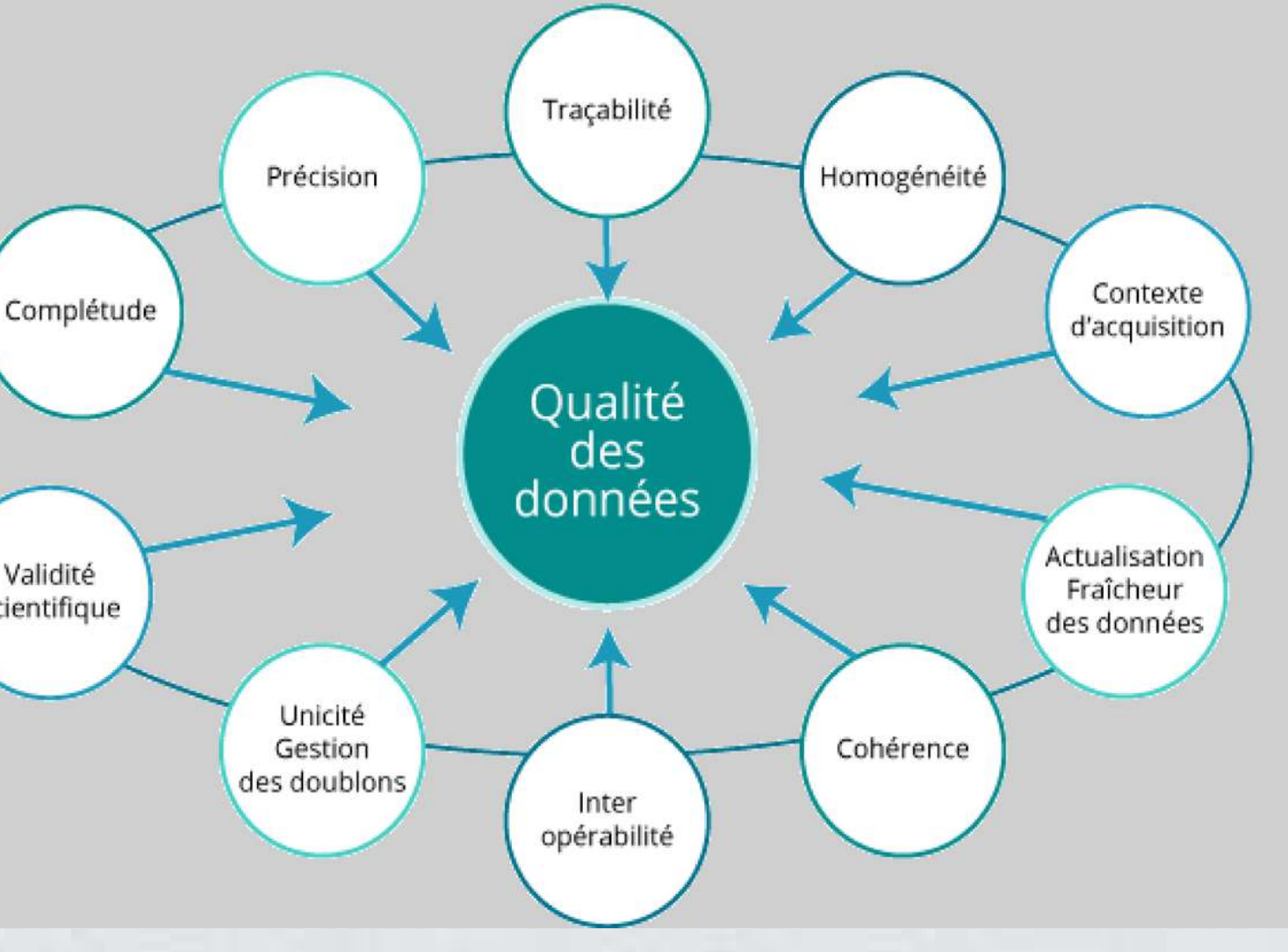

### **Verser une donnée de qualité**

**Le standard d'échange, compatible SINP, est disponible ici : [standard](https://www.corse.developpement-durable.gouv.fr/le-systeme-de-l-information-de-l-inventaire-du-a1922.html)**

### Extrait formation nationale dépobio 2021 : [DEPOBIO\\_2021](https://depot-legal-biodiversite.naturefrance.fr/ressources/DEPOBIO_Annexes_V2_20210104.pdf)

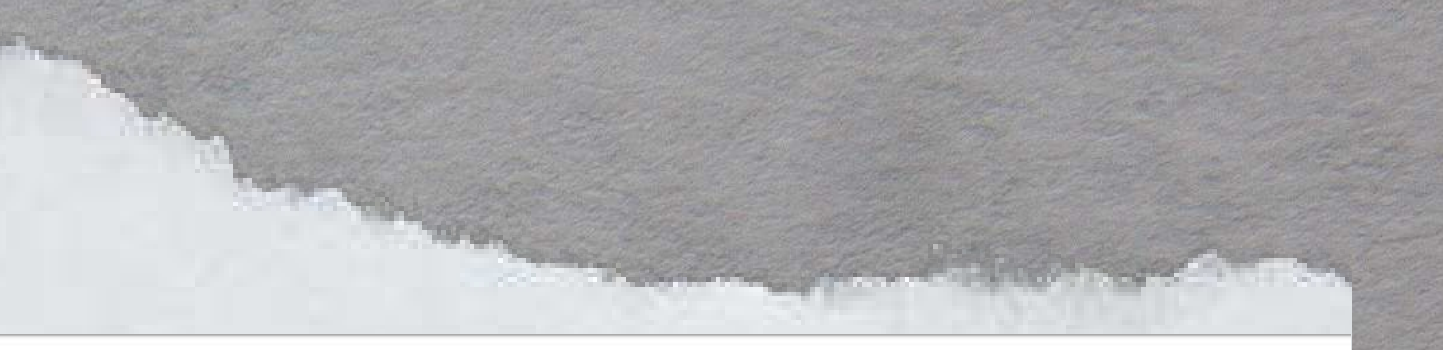

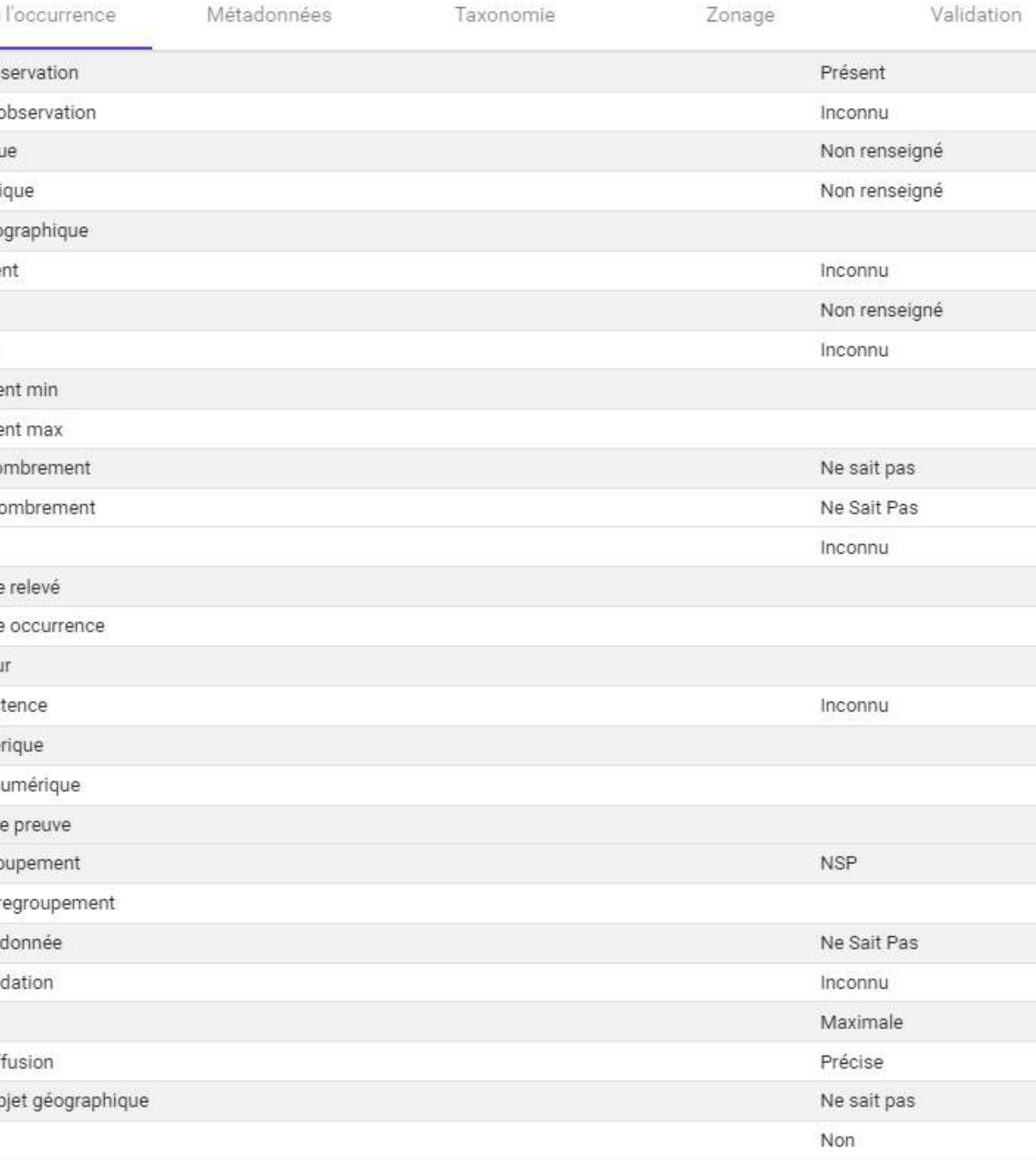

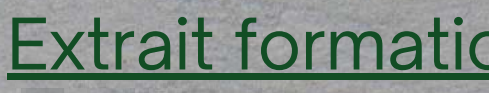

### **Verser une donnée de qualité**

- Description floue de la données,
- Enlever des informations récoltées lors de l'inventaire,
- Géolocalisation à l'échelle de la commune

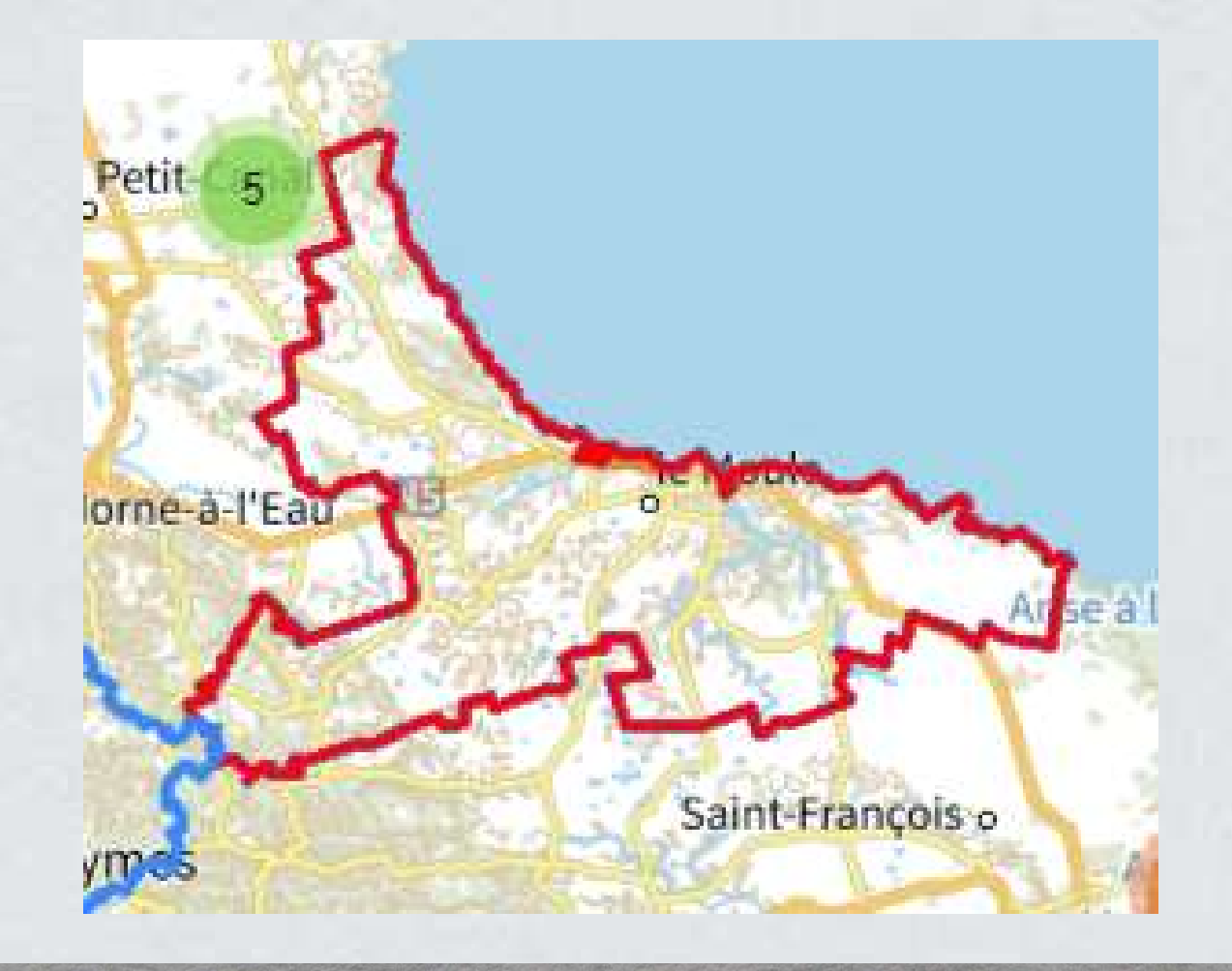

Détail de

Statut de l'ob Technique d'o Etat biologiqu Statut biolog Statut biogéo Comporteme Sexe Stade de vie Denombreme Denombreme Type de déno Objet du déno Naturalité Commentaire Commentaire Determinated Preuve d'exis Preuve numé Preuve non ni Echantillon d Type de regro Méthode de r Source de la Statut de vali Sensibilité Niveau de dif Nature de l'ob

Floutage

# **Merci de votre atention**

### Liens utiles

[tutoriels](https://depot-legal-biodiversite.naturefrance.fr/doc/documentation/etapes_processus/etape_1.html) / [FAQ](https://depot-legal-biodiversite.naturefrance.fr/faq/index.html) / [Ressources](https://depot-legal-biodiversite.naturefrance.fr/ressources/index.html) / [Démarches&outils](https://depot-legal-biodiversite.naturefrance.fr/outils/index.html) Clauses [contractuelles](https://depot-legal-biodiversite.naturefrance.fr/ressources/DEPOBIO_Annexes_V2_20210104.pdf) DEPOBIO

### **DEPOBIO**

### **Référentiels**

- Protocoles et méthodes : [CAMPanule](https://inpn.mnhn.fr/programme/campanule)
- Métadonnées : [INPN](https://inpn.mnhn.fr/programme/donnees-observations-especes/references/metadonnees)
- Standard données : [DEPOBIO](https://depot-legal-biodiversite.naturefrance.fr/ressources/DEPOBIO_Annexes_V2_20210104.pdf)
- Standard [SINP](https://www.corse.developpement-durable.gouv.fr/le-systeme-de-l-information-de-l-inventaire-du-a1922.html)